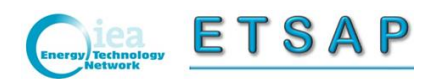

# **www.iea-etsap.org**

*Proposal for a new outline*

Amit Kanudia, GianCarlo Tosato Seoul, November 4-5, 2013

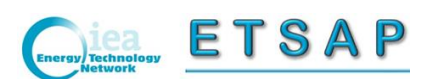

*Contents*

- Why a new layout? (slide #3)
- Proposed new layout (slides #4-18)
- Improving the forum page (slides #19-23)
- The implementation (slide #24)
- Suggestions from the discussion

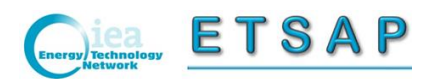

## *Why a new layout*

At the 63rd ExCo meeting held in Paris on June 18, 2013, "the Chair asked the CPs to submit comments and suggestions for the website in order to proceed with an overall update of the website and the documents presented on it" (minutes, agenda item 5.2, page 6).

We received contributions from

- Paul Dodds, UCL, UK
- Gary Goldstein, IEA-ETSAP, Liaison Officer, US
- Maryse Labriet, Eneris Consultants, Spain
- Sofia Simoes, JRC-PETTEN, EU *(received on October 18)*
- Pernille Sire Seljom, IFE, Norway *(received on October 25)*

At the beginning of October the contributions were circulated together with the Agenda of the Seoul ExCo, in Attachment Z8.

The present proposal takes into account those suggestions.

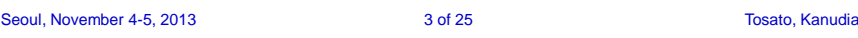

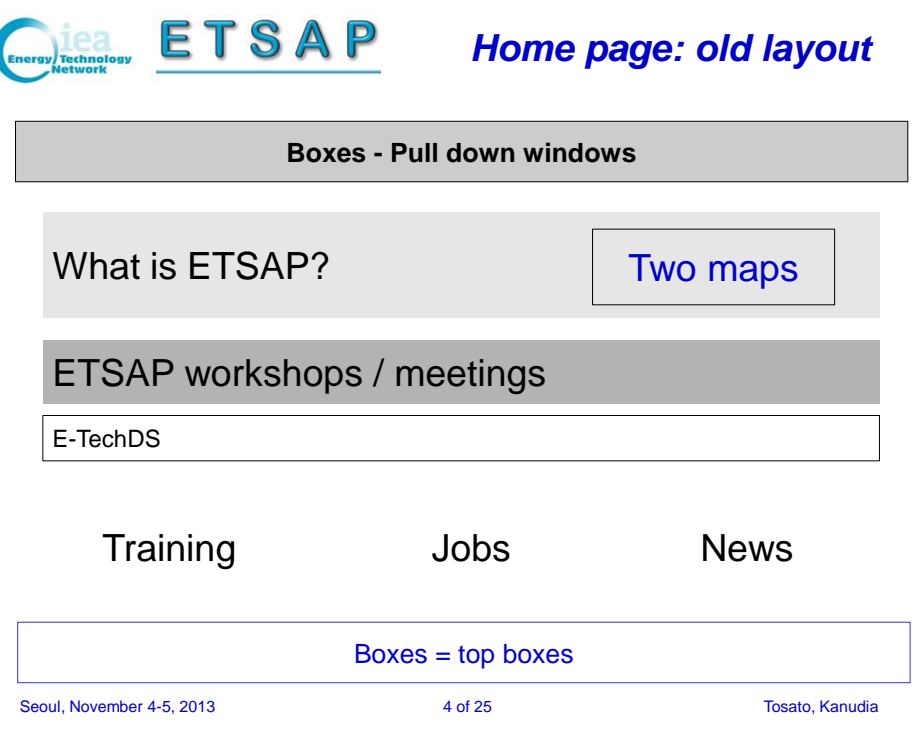

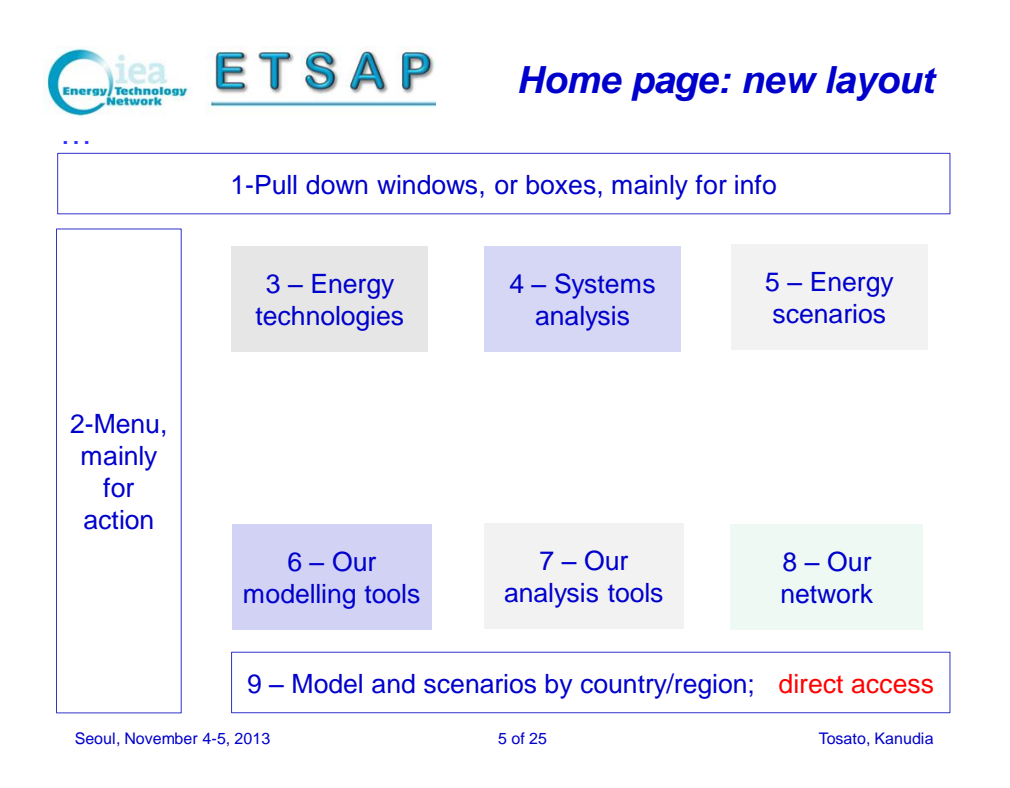

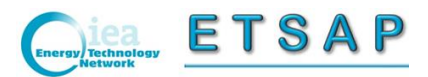

*Home page: generalities*

- Now there are about 650 words: should reduce to ~300-350 (50 per box), thus gaining some space and "airing"
- Now there are 10+25 clickable fields, should become 60 or more
- Attention to insert in the home page all the keywords necessary to appear in "google" search and other engines
- Explain / show where we progressed, explain the advantages to join
- The audience target is more than delegates and users: energy experts and policy makers, beginners, etc.
- Clicking on the title of each box, the corresponding page opens; clicking on the lines in a box, the corresponding page is skipped
- In order to access some pages (E-TechDS, delegates; other?) a login could be added (late in the process): it helps to create a DB of interested people
- Would it be nice to add some colours, thus favouring a differentiation of the subjects approached?

Seoul, October 2013 6 of 25 Tosato, Kanudia

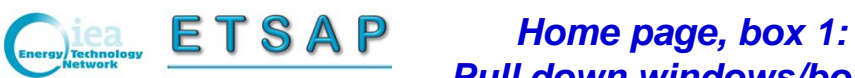

# *Pull down windows/boxes*

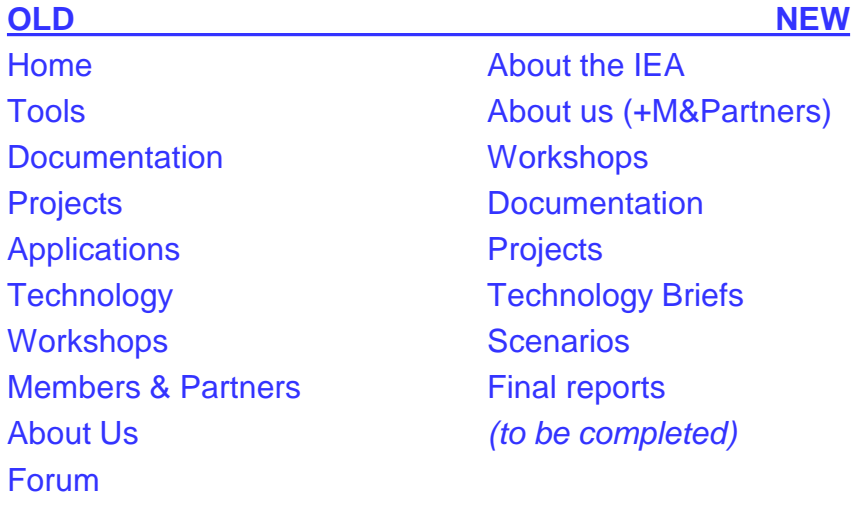

Seoul, November 4-5, 2013 7 of 25 Tosato, Kanudia

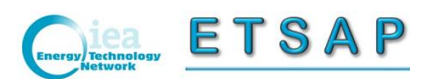

FORUM, login For beginners To become user To get the software For users To become a member For delegates To register to Workshops To register to trainings Search field

# *Home page, box 2: Menu*, *mainly for interactions*

Seoul, November 4-5, 2013 **8 of 25** Seoul, November 4-5, 2013

…

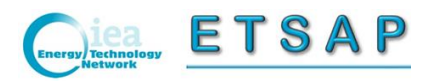

# *Home page, box 3: Energy Technologies*

Technological progress is key to understand energy systems. The present stock and the availability of new technologies is the first determinant of future development possibilities. Here you access about 70 concise technic-economic characterizations of existing and new

Energy supply technologies:

- Primary energy supply, transportation and distribution (12)
- Electricity & heat production, transmission and distribution (24) and

Energy demand technologies (end use devices):

- Residential and commercial (12)
- Transportation and infrastructures (19)
- Industry (10)

### Link to IRENA

Seoul, November 4-5, 2013 9 of 25 Tosato, Kanudia

ea ETSAP

# *Home page, box 4: System analysis*

- What is the advantage of viewing energy as a system, not as a set of independent sectors?…
- What is the scope of an energy system?
- What are the main elements of the system?
- What is the time resolution and horizon of energy systems analysis?
- What is IEA-ETSAP approach? What is our contribution to carrying out practical energy systems analyses?

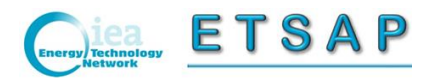

# *Home page, box 5: Energy scenarios*

What about energy systems in the future? Why we talk about scenarios and not forecasts? Examples of energy-emission scenarios at different geographical scope:

- Global
- Multi-regional
- National
- Local

Seoul, November 4-5, 2013 **11 of 25** Tosato, Kanudia

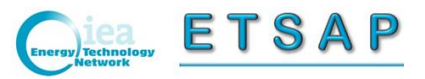

## *Home page, box 6: Our modelling tools*

Independent investment and policy decisions require independent analyses with theoretically sound tools developed in house.

In order to satisfy this need, since 1978 IEA-ETSAP is being developing energy system models generators,

MARKAL and its evolution TIMES, providing users with friendly users' interfaces, ANSWER first and VEDA Front End / VEDA Back End.

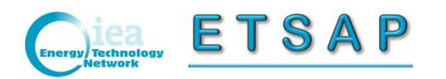

# *Home page, box 7: Our analysis tools, box*

Our main analysis tools are energy system models. What are models used for? For :

- Building assumption dependent scenarios,
- Quantifying the effect of
	- Investment decisions
	- Energy policy
	- Environment policies
	- Technology research and development

Seoul, November 4-5, 2013 13 of 25 Tosato, Kanudia

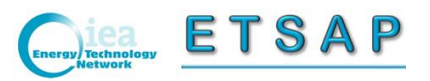

*<u>ETSAP</u> Home page, box 8: Our network*

- The International Energy Agency
- The 42 technology cooperation projects
- About us: IEA-ETSAP
- Benefits and cost of membership
- Present IEA-ETSAP members
- Benefits and cost of using IEA-ETSAP tools
- List of the main MARKAL-TIMES users

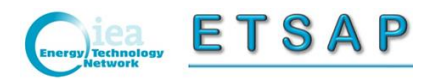

# *Page accessed from 8: Advantages and cost of joining IEA-ETSAP*

#### Advantages:

- The right to be represented at the Executive Committee (ExCo) and to participate with one vote the all decisions; [The ExCo holds the Intellectual Property Rights (IPR) of the ETSAP tools, ETSAP-TIAM, and E-TechDS]
- Free access to the ANSWER, VEDA-FE, VEDA-BE users' interfaces, updates and related preferential assistance to the IEA-ETSAP members;
- Access to the annual calls for proposal of research projects funded by IEA-ETSAP;
- Access to the global multi-regional TIMES Integrated Assessment Model (with endogenous trade of energy and CO2 permits, stochastic variables and climate equations) and continuous updates;
- Free access to the training courses (offered at least twice a year);
- Increased chances to be part of consortia coordinated by IEA-ETSAP members for submitting projects to International Funding Agencies (USAID, EC, etc.)

Cost:

• 20 000 euro per annum

Seoul, November 4-5, 2013 15 of 25 Tosato, Kanudia

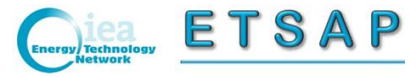

# *Page accessed from 8: Advantages and costs of using IEA-ETSAP tools*

#### Advantages:

- The use of a powerful, internationally established, transparent, reproducible and documented methodology, with > 200 users, …
- ... for building a model tailored to the national circumstances, capable of identifying the control strategies most appropriate for the country – that can be different from other countries – and evaluating the effects and the impacts of national control strategies avoiding to rely on analyses/hints prepared abroad.

Costs:

- Model generators: MARKAL and TIMES are distributed free of charge
- Users' interfaces: ANSWER=\$5000, VEDA-FE=\$5000, VEDA-BE=\$1200 for 1 license (twice as much for 5 licenses)
- GAMS=\$2250 for 1 license (twice as much for 5 licenses)
- Solvers: between \$2250 and \$8000 for 1 license (twice as much for 5 licenses)

Seoul, November 4-5, 2013 16 of 25 Tosato, Kanudia

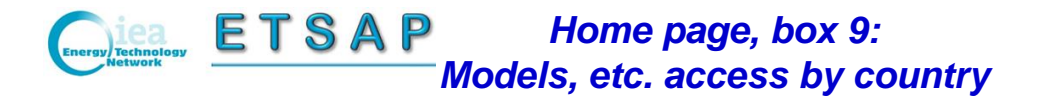

*This box includes one single line of text, such as:* "Models, scenarios and contact info by country/region"

*Followed by a clickable word* "map", *which opens a clickable world map, and a field with the word* "select a country", where the name can be typed or selected from a list.

In either way, the page which follows is entered

Seoul, November 4-5, 2013 17 of 25 Tosato, Kanudia

*ETSAP Page accessed from box 9: (Country/region name)*

*Display here representative scenario results (add pages, if necessary) (to be taken from the final reports of A.XIII, XII and XI, if not provided directly)* The following MARKAL-TIMES country model(s) exist(s):

Model #1, developed by …

Model #2, developed by … etc.

Main policy related applications

Publications, presentations, projects, etc.

Users institutions and contacts

*(if the country is a member)* Delegate institution and contacts

*If useful?? add:* Primary Energy Supply and CO2 emissions: at pages 48- 56 of the Key World Energy Statistics of the IEA, downloadable at … Energy balances are available at …

Access to energy system balances with consumption by end use (example) and other online statistics (example) available on request … …

Seoul, November 4-5, 2013 18 of 25 Tosato, Kanudia

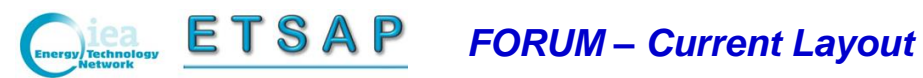

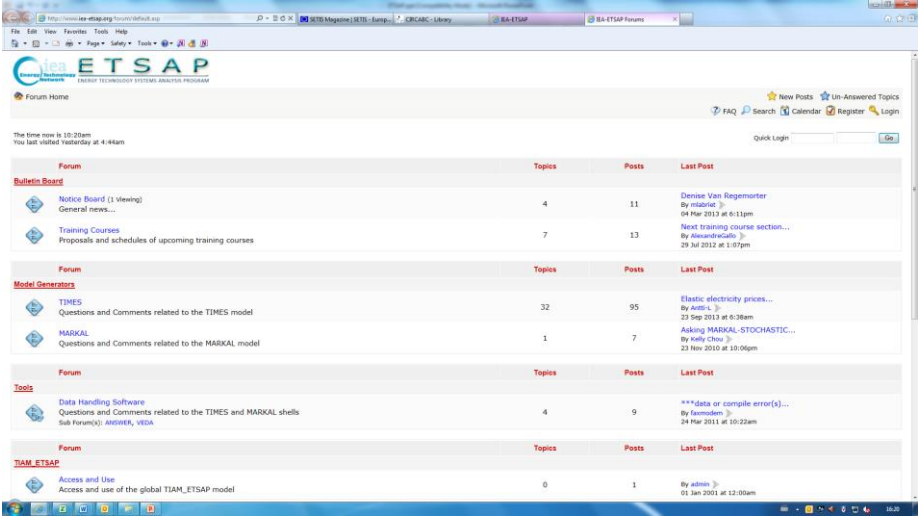

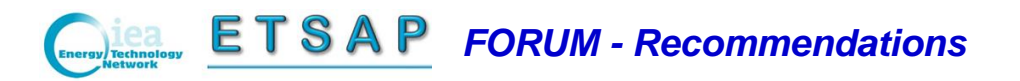

- Colour for the background, a pale tone, that would suggest the switch to the forum section
- Concentrate and "lift" essential buttons top-left of the page
- "lift" all sections, by moving buttons above or in line with the LOGO
- Eliminate separate Login, by using only "quick Login" and "Register" buttons
- Eliminate login details (time and date of the last visit to the forum) as they are not relevant for a front page

From Sofia Simoes - Daniela Radu (JRC-PETTEN, EU)

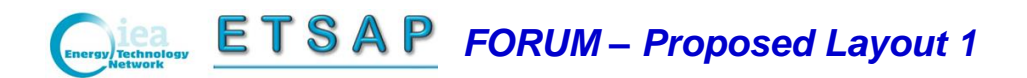

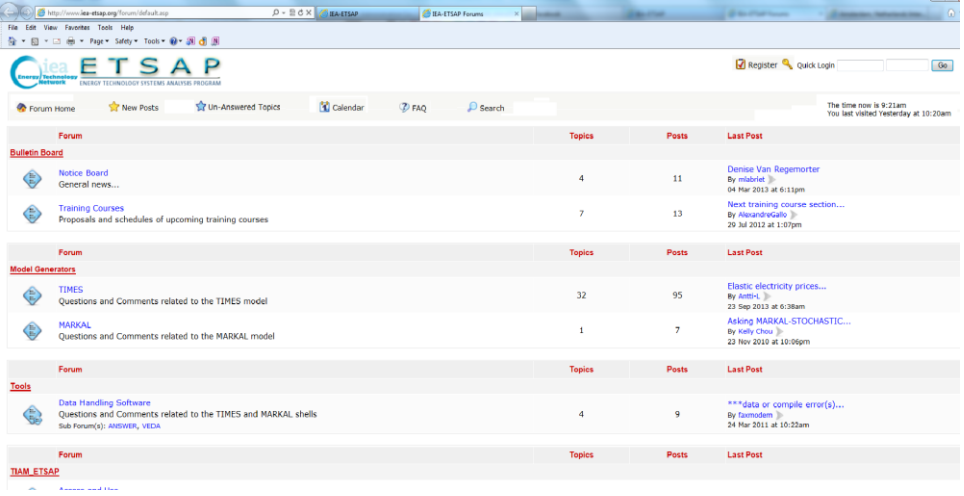

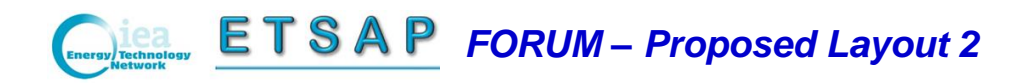

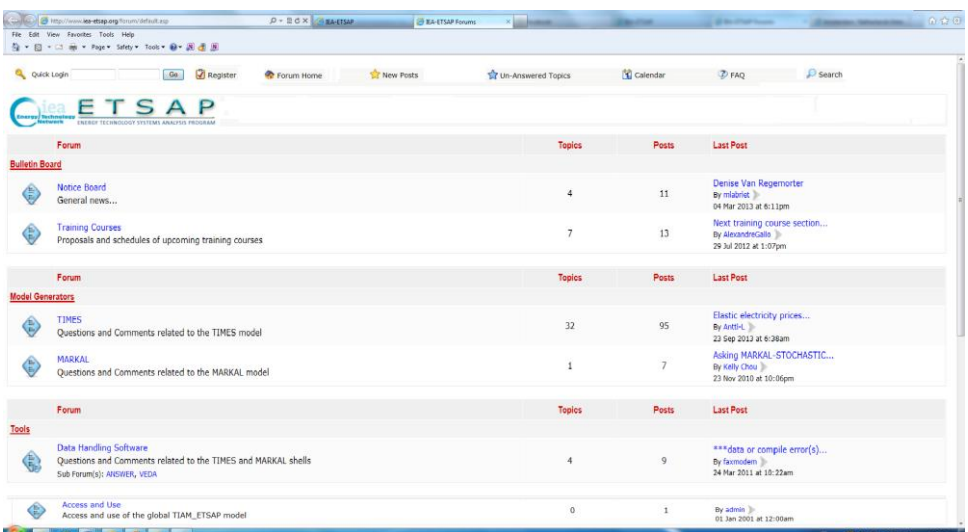

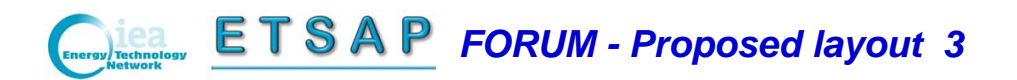

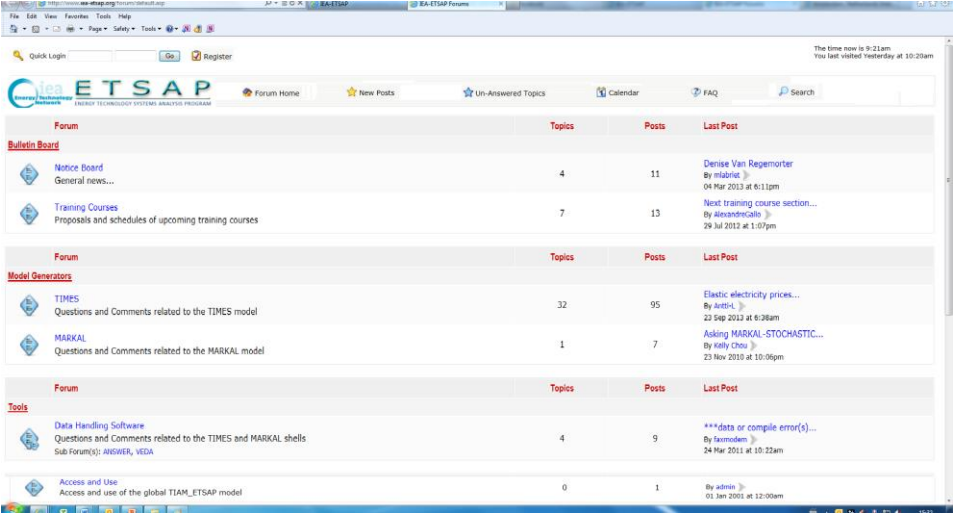

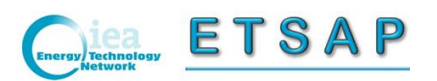

# *The implementation*

- Discussion at the meetings in Seoul
- The proposal is presented at the ExCo as an ETSAP service project
- The ExCo discusses, amends and approves an implementation project
- KanORS, with the support of the ETSAP team and main users, implements a beta version for comments by end of February 2014
- KanORS implements a final version by end of April 2014 and presents it to partners and users
- Further improvements are discussed at the following ExCo meeting in Beijing (June 2-3, 2014)

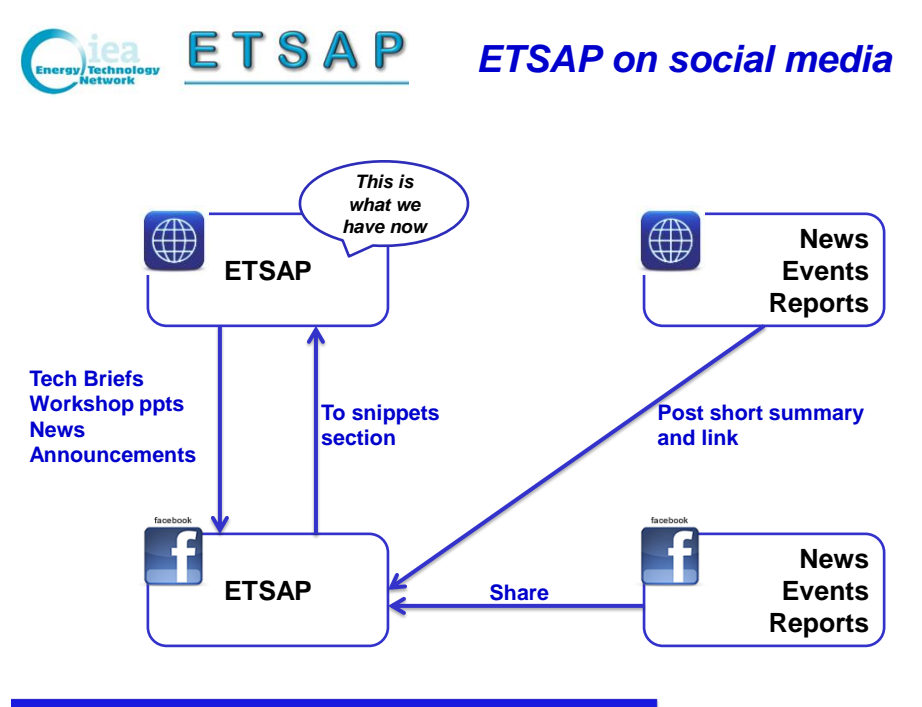

*Sample page ready: <https://www.facebook.com/ETSAP>*

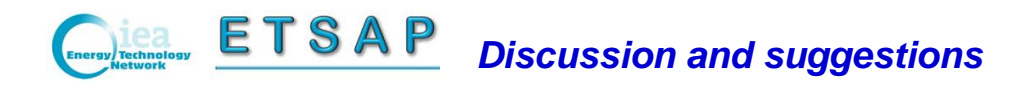

Seoul, November 4-5, 2013 26 of 25 Tosato, Kanudia

• … • …